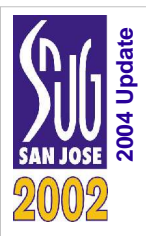

## C/UNIX Functions for VHDL Testbenches

(with additional notes on Unix pipes & rsh) Updated for 2004 version

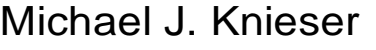

### Francis G. Wolff Chris A. Papachristou

Rockwell Automation Case Western Reserve University Case Western Reserve University

mjknieser@ra.rockwell.com fxw12@po.cwru.edu cap@eecs.cwru.edu

Starting with "stdio\_h" version 3.0 library, you can do the following:

```
VARIABLE fp, fp2: CFILE; --use "CFILE" not "FILE"
fp:=fopen("pipe1", "w"); --file_open(...) not used.
if fp=0 then fprintf(stderr, "cannot open file\n"); end if;
fprint(fp, "ALU_OUT = %u\n', v);fp2:=fopen("data.txt", "r");
while not feof(fp) loop
   c:=fgetc(fp); fputc(c, fp);
end loop;
fclose(fp2); fclose(fp);
```
The goal of "stdio\_h" library was to be as faithful to UNIX/C programming style as possible. The VHDL "file\_open" and "WRITE\_MODE" was always difficult to remember especially when switching from C-style to VHDL-style. Also, everything has been re-written for "big-endian" numbers (all users requested this feature).

**SNUG San Jose 2002 (2004 update)**

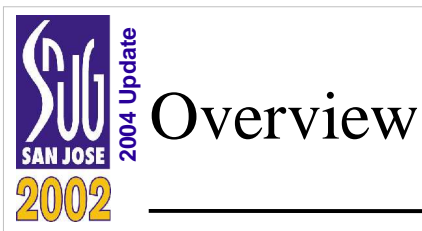

- Motivation
- Issues Implementing C Functions within VHDL
- Common VHDL C Testbench Functions
- Applications of the C Functions (including Unix pipes & rsh)
- Conclusions

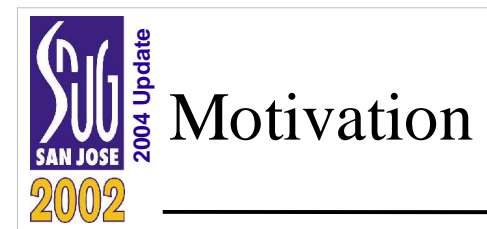

- Desire to maintain the most portable format for a design
	- "Portability" means that the design is not vendor dependent
	- For hardware… …the portable format is VHDL or Verilog.
	- For software… …the portable format is C.
- Simulation tool foreign interfaces are not the most portable
	- Design builds (netlist creation, simulation and verification results)
	- Use of wrappers for ICE & Embedded Testbenches
	- Use of Unix pipes to glue together external EDA tools (including legacy tools)

3

- Like to keep testbench coding simple...
	- In C… …printf("i=%d\n",i);
	- In VHDL… …write(line,string'("i=")); write(line,i); writeline(output,line);

The C language contains only one "process" (i.e. the function "main( )") and supports only "sequential process" statements. Concurrency and parallelism occur indirectly through the use of compilers (i.e. instruction level parallelism), operating system calls (i.e. fork( ) and join( )), coroutines, pthreads, etc. The compiler's goal is to produce machine code for a known computer architecture (i.e. processor).

The C language was designed to make operating systems (i.e. Unix) as portable as possible by (1) being one step above assembly language (i.e. pointer arithmetic), (2) operating system features such as file access and i/o to be handled not within the language but by function calls to libraries (i.e. #include <stdio.h>) and (3) the compiler should be written in it's own language.

The VHDL language supports "sequential" and "concurrent" process statements with event scheduling. These features are necessary for hardware designs which are inherently parallel by nature. VHDL is foremost a "concurrent" simulation language for hardware architectures that do not typically exist yet or are inaccessible. This means that not every feature can be practically translated into hardware. A subset of the VHDL language allows a synthesizer to produce a netlist of gates representing new hardware architecture. It could also be said that the VHDL concurrent features is a superset of of the C language's sequential statements.

The VHDL/Verilog were developed ultimately to make hardware designs as portable as possible (i.e. ASIC, FPGA, different micron process technologies).

**SNUG San Jose 2002 (2004 update)** 3

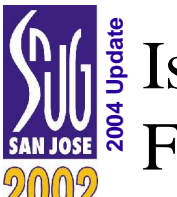

## **Examplementing C**<br> **Examplementing C**<br> **Examplementing Line** Functions within VHDL

4

- Pointers
- String Processing
- Passing Variable Number of Arguments
- Passing Different Data Types
- Returning Values

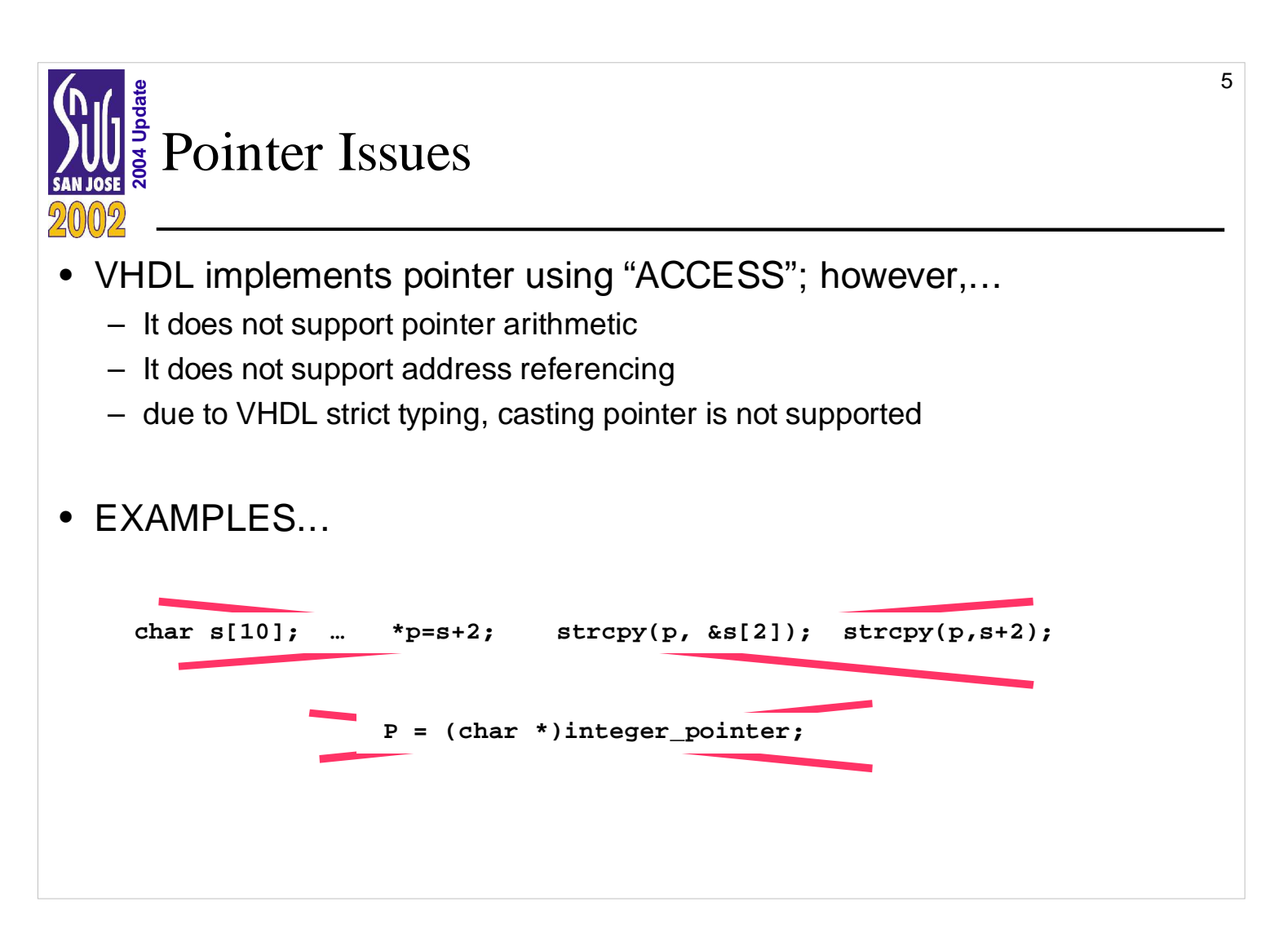

A classic example of ACCESS is used in TEXTIO:

```
USE std.textio.all
TYPE bit IS ('0', '1');
TYPE character IS (nul, soh, stx, etx, ..., 'A','B','C', ...);
TYPE string IS ARRAY (POSITIVE range <>) of CHARACTER;
TYPE line IS ACCESS STRING; --pointer to string of characters
...
USE std.textio.all;
...
VARIABLE printf_buffer: line; --char **printf_buffer;
...
write(printf_buffer, string'("ALU_OUT="));
write(printf_buffer, std_logic_vector'("100UX10"));
writeline(output, printf_buffer);
```
**SNUG San Jose 2002 (2004 update)** 5

```
2015 String Processing Issues
 In C a string is an array of character integers
   - char s[10]; s[1] = s[1] - 'A' + 32;
• In VHDL a string is an array of enumerated character types
   – TYPE string IS ARRAY ( POSITIVE RANGE <>) OF character;
• In C a string is
   - Fixed in size allocation: "char s[10];"
   - '\setminus 0' is used to indicate the termination of a string.
   - But can easily read or write beyond the allocation if a \sqrt{0} is not found.
• In VHDL a string is fixed in size and cannot write beyond the limits.
   – VARIABLE s: string(1 TO 10);
  C treats "char" as a "tiny integer" (i.e. 8 bit integer):
    char c='A'; c='A'; c=65; c=0x41; /* 8 bit integer */
     int i; i='A'; i=65; i=0x41; /* 32 bit integer */
     other sizes would typically be: short x; (i.e. 16 bits); long y; (i.e. 64 bits);
  C treats arrays as a type of pointer beginning from 0:
     char s[10]="Bonjour"; c=s[0]; c=*(s+0); strcpy(s, t);
     char *t="Konichiwa"; c=t[0]; c=*(t+0); t=s;
     char w; w=t; /* copy pointers */
  C treats boolean TRUE as an "non-zero" integer value and FALSE as "zero".
     int b; b=10; if ( b ) { ... } else { ... }
```
VHDL treats the "character" as a type:

```
variable c: character:='A'; c:='A'; c:=character'val(65); c:=character'val(16#41#);
variable i: integer; i: i:=character'pos('A'); i:=65; i:=16#41#;
variable s: string(1 TO 10):="Bonjour "; c:=s(1); read(t, s);
 variable t: line := new string'("Konichiwa"); c:=t(1); write(t, s);
variable w: line; w:=t;
variable b: boolean; b: \existsFRUE; if b then ... else ... end if;
```
6

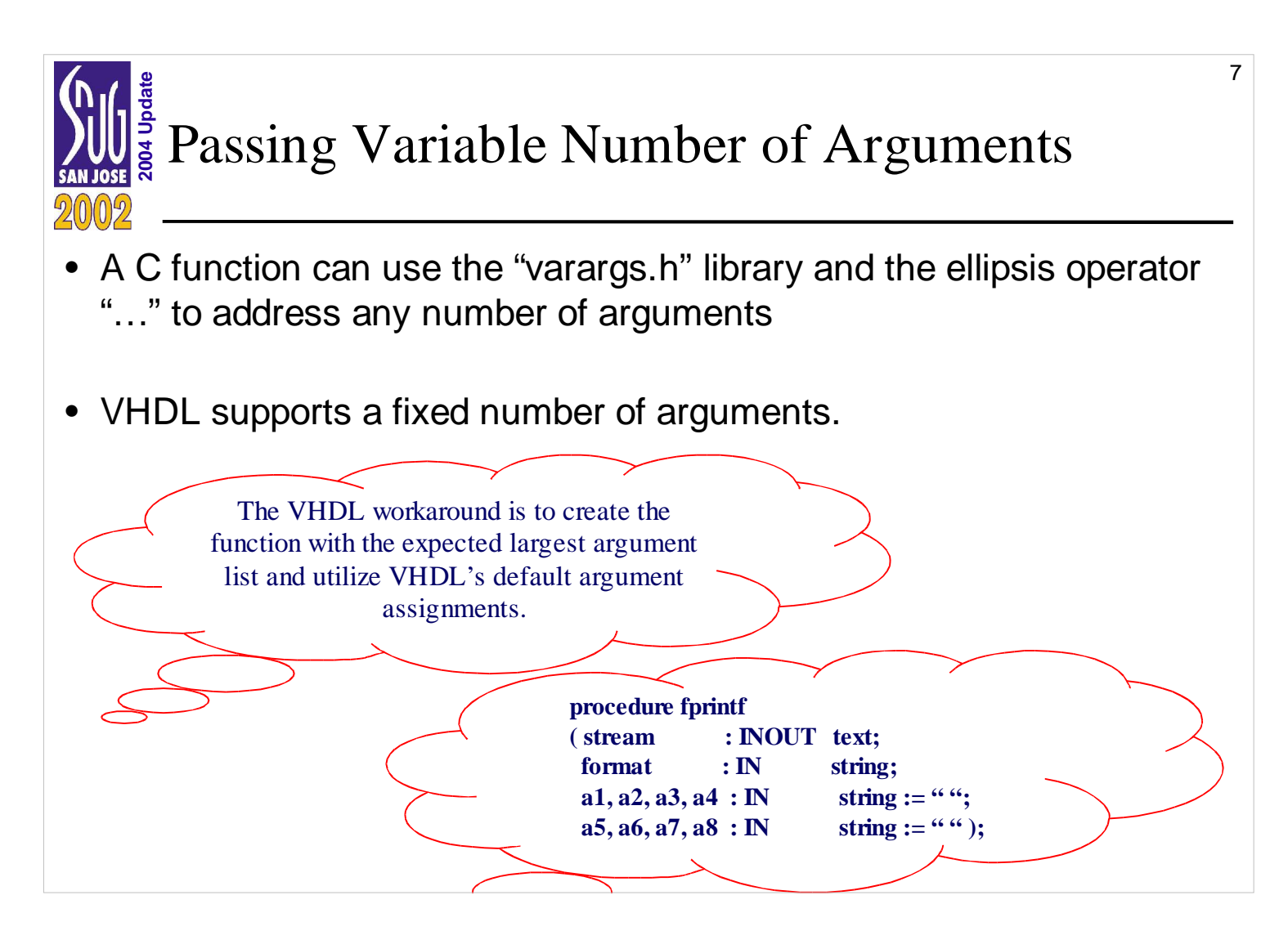

Other examples:

procedure sprintf(s: INOUT line; format: IN string;

a1, a2, a3, a4, a5, a6, a7, a8 : IN string  $:=$  "";

a9, a10, a11, a12, a13, a14, a15, a16: IN string  $:=$  "");

procedure sprintf(s: INOUT string; format: IN string;

a1, a2, a3, a4, a5, a6, a7, a8 : IN string := " ";

a9, a10, a11, a12, a13, a14, a15, a16: IN string  $:=$  "");

**SNUG San Jose 2002 (2004 update)** 7

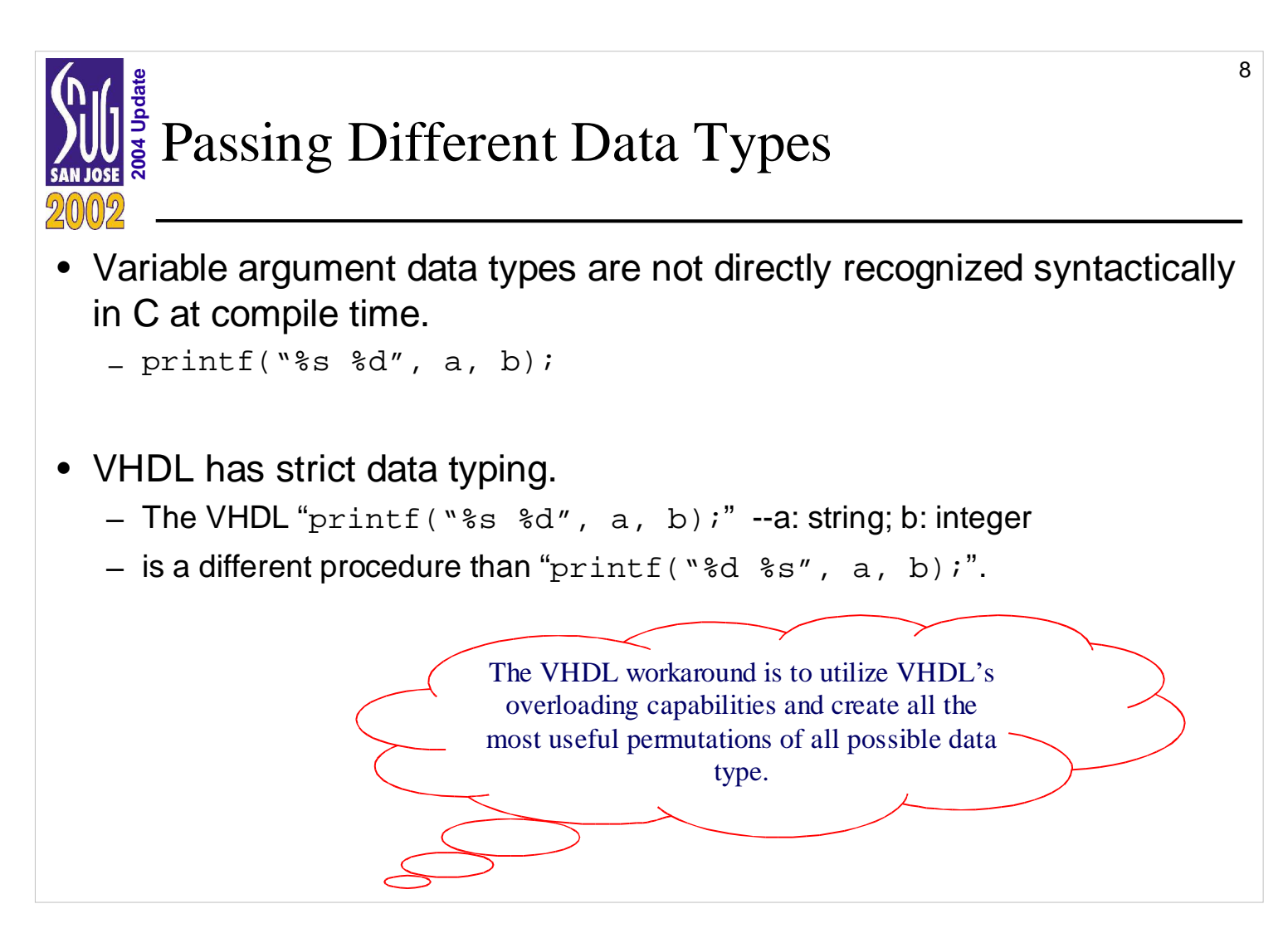

C treats "functions" as "procedures" which return an optional value **int abs(int x)** { **if (x<0)** {  $x = -x$ ; } return x; }

 **int a; a=abs(-1); abs(2);**

VHDL functions and procedures are treated as 2 separate definitions:

 **function abs(x: integer) return integer is begin if x<0 then x:=-x; end if; return x; end abs; procedure abs(a: IN integer) is begin if x<0 then x:=-x; end if; return x; end abs; variable a: integer; a:=abs(-1); abs(2);**

VHDL functions have the following properties:

(1) Functions can only be passed "IN" (i.e. INOUT and OUT are not allowed).

(2) The keyword "IMPURE" allows functions to access data outside the function (i.e. global).

(3) Access types (i.e. LINE) are always treated as INOUT and cannot be function arguments.

(4) "FILE" data types cannot be used as function arguments or returned.

(5) Return value "must" used (i.e. it is not optional).

Other examples of VHDL overloading:

procedure printf(format: IN string; a1: string; a2: std\_logic);

procedure printf(format: IN string; a1: integer; a2: std\_logic);

procedure sscanf(s: IN string; format: IN string; a1: INOUT std\_logic);

procedure sscanf(s: IN string; format: IN string; a1: INOUT std\_logic\_vector);

function pf(a1: IN time) return string;

function pf(a1: IN integer) return string;

**SNUG San Jose 2002**

**(2004 update)**

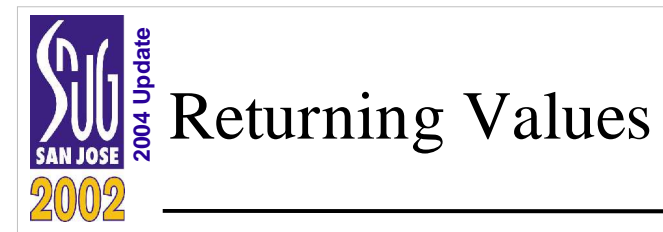

- VHDL functions are useful for 'if' or 'while' statements.
- A C function maps to a VHDL function given the following:
	- The C function's caller never ignores the return value:  $n=atoi(s)$ ;
	- The C function's arguments cannot modify original caller's data: strcpy(d, s);
	- Otherwise the C function maps into a VHDL procedure.
- C prototypes int fscanf(FILE \*stream, const char \*format, ...); int sscanf(const char \*str, const char \*format, ...);
- VHDL prototypes

procedure fscanf(ret: OUT integer; stream: OUT text; format: IN string; ...); function sscanf(str: IN string; format: IN string ) return integer; --Special case!

Designers would prefer to do:

```
 if sscanf(s, "memset %x , %x", address, data)=2 then …
```
than:

```
 sscanf(n, s, "memset %x , %x", address, data);
if n=2 then \ldots
```
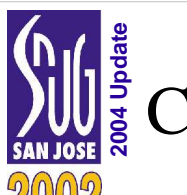

# <sup>2</sup><br><sup>2</sup>/<sub>3</sub> Common VHDL C Testbench Functions

- printf, fprintf & sprintf
- scanf, fscanf & sscanf
- Character Stream I/O
- Common String Functions
- Additional Libraries

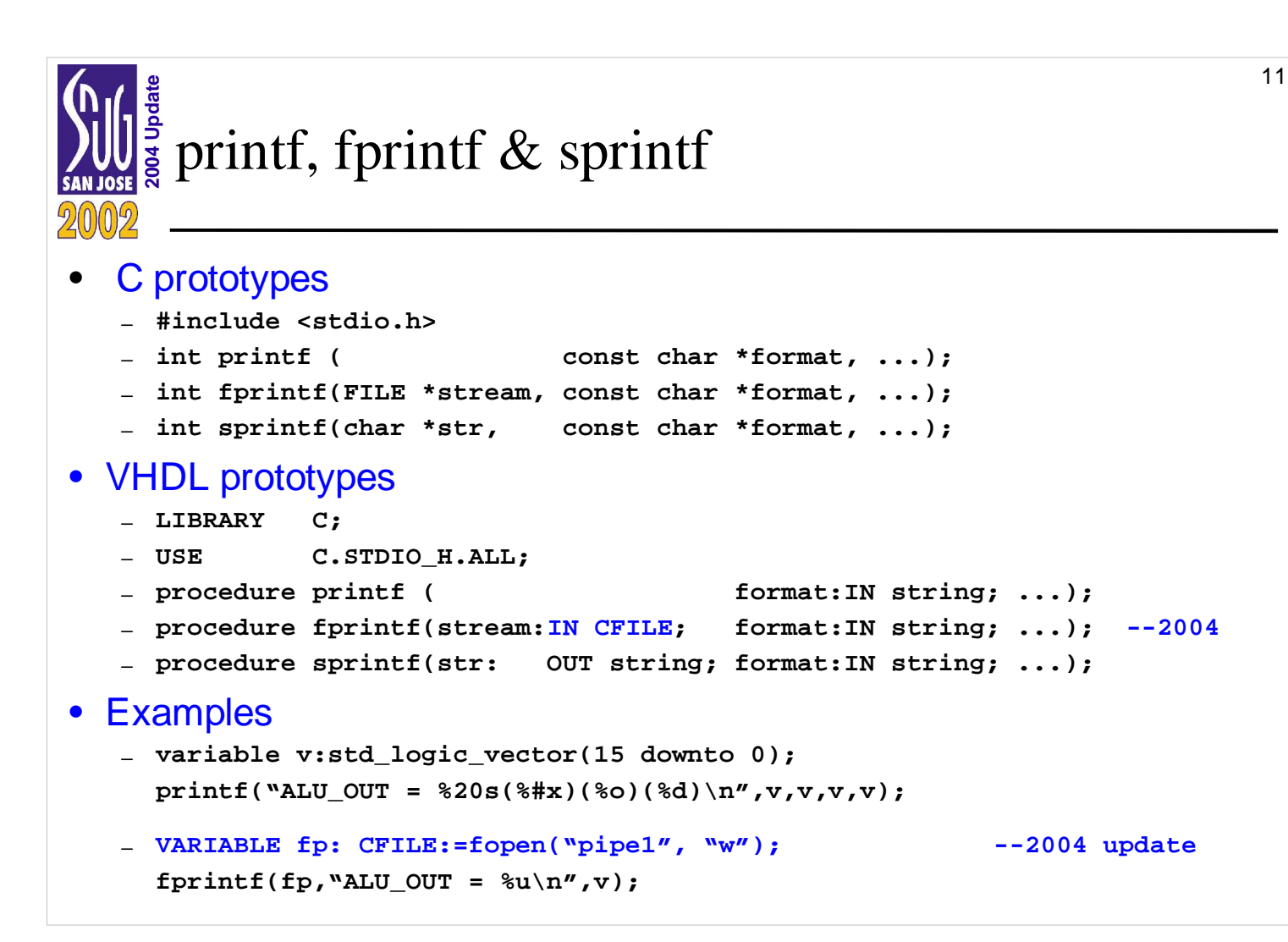

The goal of "stdio\_h" library was to be as faithful to UNIX/C style as possible.

The VHDL "**file\_open**" was always difficult to remember especially when switching from C-style to VHDL-style. Also, remembering whether to use "**WRITE\_MODE**" instead of "w"" or "**FILE**" instead of "**VARIABLE**" before a definition "fp" also seemed to be frustrating

Starting with "stdio\_h" version 3.0 library

```
➢ FILE fp: test OPEN WRITE_MODE IS "pipe1";
          fprintf(fp, "ALU_OUT = \nu \rightarrow \nu;
```
was change to

```
➢ VARIABLE fp: CFILE:=fopen("pipe1", "w");
   fprintf(fp, "ALU OUT = \nu \rightarrow v;
```
for the following primary reason:

VHDL functions (i.e. not procedures) do not allow the passing of FILE type. So a new data type was introduced called "CFILE".

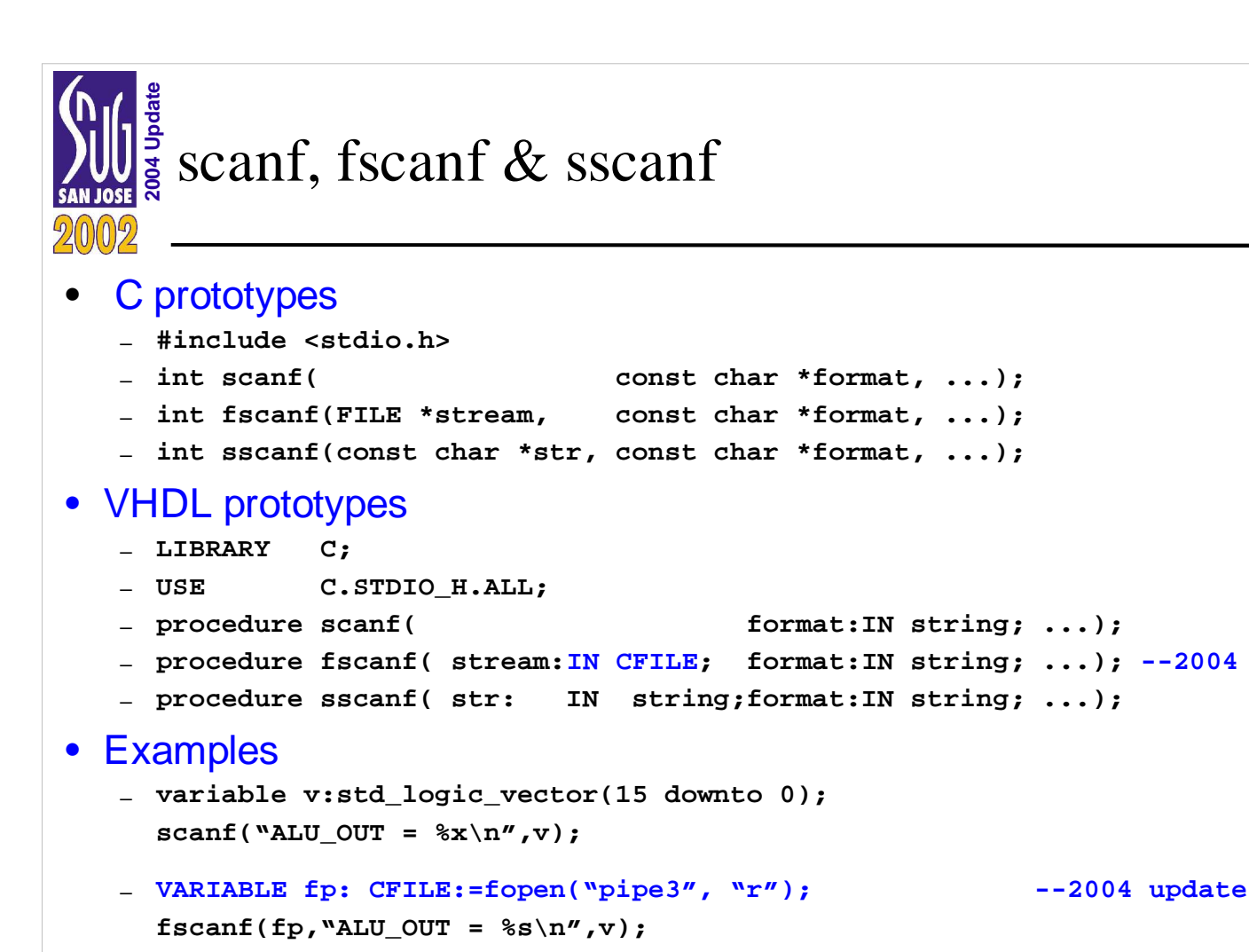

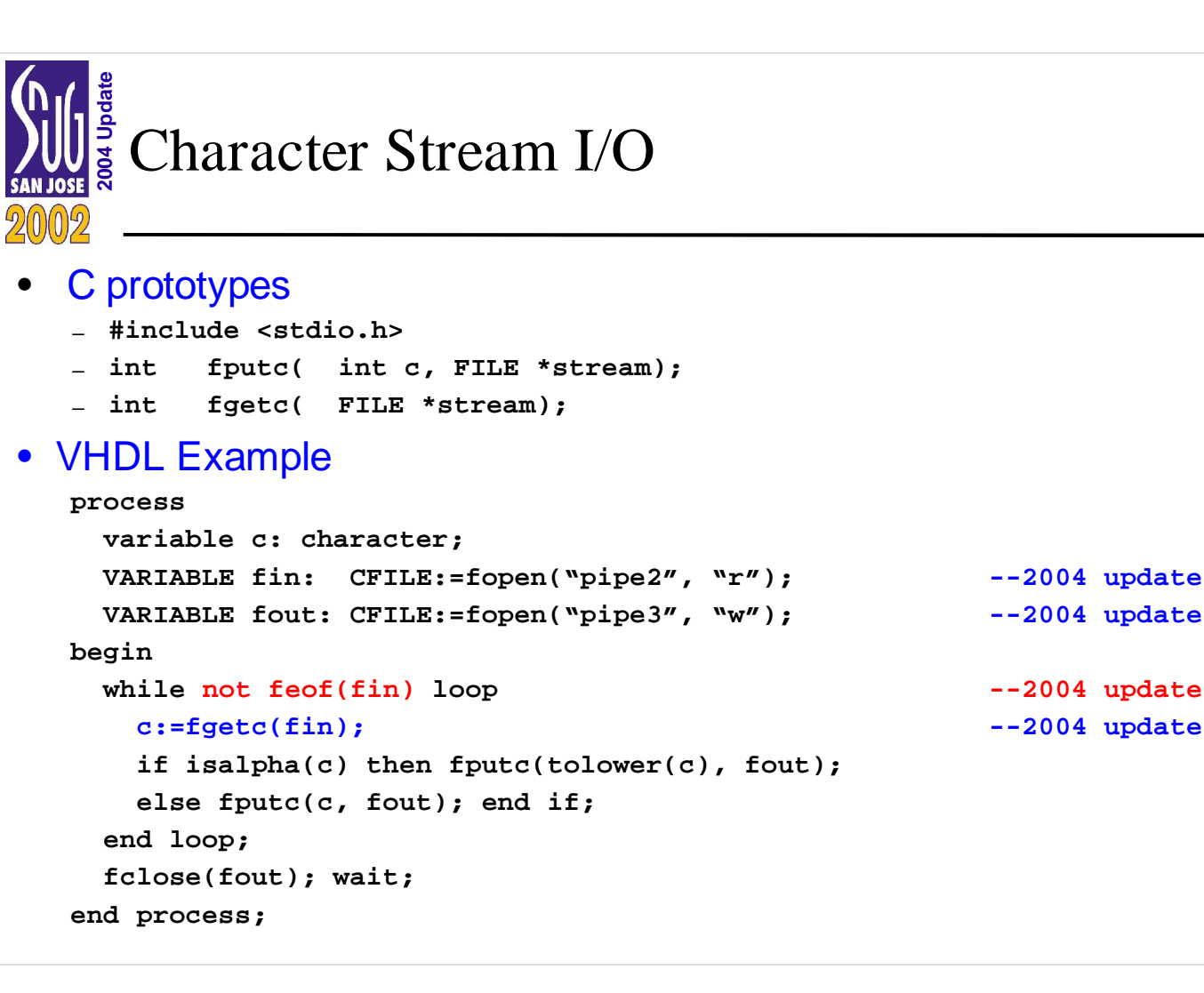

13

```
SNUG San Jose 2002
IMPURE FUNCTION fgetc(stream: IN CFILE) RETURN CHARACTER IS
    VARIABLE more: BOOLEAN:=FALSE; VARIABLE c: CHARACTER:=NUL;
 BEGIN
    ASSERT stream>0 AND stream<=streamNFILE
    REPORT "fgetc(): passed in bad CFILE stream id" SEVERITY FAILURE;
    IF stream>0 AND stream<=streamNFILE THEN
      IF streamiob(stream).buf=NULL THEN more:=TRUE;
      ELSIF streamiob(stream).buf'LENGTH<=0 THEN more:=TRUE; END IF;
      IF more AND streamiob(stream).fstat=OPEN_OK THEN
        more:=feof(stream);
        IF NOT more THEN
          CASE stream IS
         WHEN stdin => readline(input, streamiob(stream).buf);
         WHEN 4 => readline(streamfile4, streamiob(stream).buf);
         WHEN 5 => readline(streamfile5, streamiob(stream).buf);
         WHEN 6 => readline(streamfile6, streamiob(stream).buf);
         WHEN OTHERS =>
          END CASE;
          write(streamiob(stream).buf, LF);
        END IF;
      END IF;
      IF streamiob(stream).buf/=NULL THEN
        IF streamiob(stream).buf'LENGTH>0 THEN
          read(streamiob(stream).buf, c);
        END IF;
      END IF;
    END IF;
    RETURN c;
 END faetc;
```
**(2004 update)**

**2005 Single File Stream Out: big endian** 

```
variable v07: std_logic_vector(0 to 7):="wwwwhhhh"; --little endian
variable v70: std_logic_vector(7 downto 0):="11110000"; --big endian
...
VARIABLE fout: CFILE:=fopen("data_out.txt", "w"); --2004 update
    fprintf(fout,"%s\n", v07); --hhhhwwww –-print big endian
    fprintf(fout,"%s\n",pf(v07)); --alternative
   --warning actual output only occurs whenever a \n is encountered!
   --otherwise the output is held in the shared streamiob(fout).buf variable.
  --fprintf & printf will always output in big endian --2004
    fprintf(fout, "v70=%s\n", v70); --11110000 --print big endian
  --mixing between fprintf, fputc, fputs, write is allowed
    fputc('#', fout); fputs("end data;" & LF, fout); --"\n" is ignored
fclose(fout);
```
14

The 2004 version has been changed from little endian to big endian (see endian\_h) and also avoids the following f1buf: By default, upto 8 files can be opened. Recompile stdio\_h.vhd if more than 8 are needed.

**The fclose (fout) can also be done explicitly fclose (fprintf\_buffer, fout);** 

**Example of multi-stream file (explicit buffer) which do not use any shared variables in the stdio\_h package**

variable f1buf, f2buf: le;

**...**

**file\_open(f1out, "xxx\_out.txt", WRITE\_MODE); file\_open(f2out, "xxx\_out.txt", WRITE\_MODE);**

 **fprintf(f1buf, f1out, "%s\n", v07); --little endian**

**SNUG San Jose 2002 ... fprintf(f2buf, f2out, "%s\n", v70\n"); --big endian fclose(f1buf, f1out); fclose(f2buf, f2out);**

**(2004 update)**

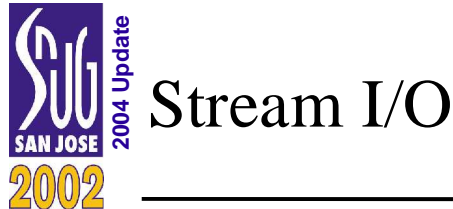

```
 fin:=fopen("data_out.txt", "r"); --2004 update
  --fscanf can read within a line or multiple text lines
    fscanf(fin, "%3s", s); --read 3 characters max
  --mixing fscanf, fgetc, ungetc, read allowed
  s(1):=fgetc(fin); s(2):=fgetc(fin); s(5):=NUL; --2004 update
  --vectors can be read in as strings or as numbers
  --for formats: %x %o %d %u a std_logic 0 is HWXUL0
  --%u is unsigned & %d is signed on msb of std_logic_vector
  fscanf(fin, "%s", v07); fscanf(fin, "%x", v07); 
  fscanf(fin, "%u", v07); fscanf(fin, "%d", v07);
 fclose(fin); --2004 update
```
New style is "**s(1):=fgetc(fin);**" which is much more cleaner code. Compared to the old style was: "**fgetc(s(1), fin);**"

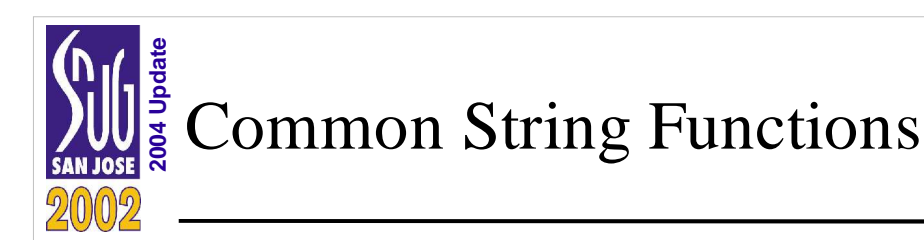

### • VHDL prototypes

```
– LIBRARY C;
```
- **USE C.STRINGS\_H.ALL;**
- **procedure strcpy(dest: OUT string; src: IN string);**
- **procedure strcpy(dest: INOUT string; di: IN integer;**
- **src: IN string);** – **procedure strcat(dest: INOUT string; src: IN string);**
- **procedure strlen(s: IN string; si: IN integer);**

### • Examples

- **variable s, t : string ( 1 to 256 );**
- **strcpy(s, "hello world");**
- **strcpy(t, s(8 to 9)); -- array slice supported**
- **strcat(t, "12345");**
- **strcpy(t(30 to t'length), "xyzpdq");**
- **strcpy(t, 30, "xyzpdq"); -- simulating pointer arithmetic**

Code example of string copy:

```
procedure strcpy(d: OUT string; s: IN string) is
```
variable dj:integer:=d'left; variable sj:integer:=s'left;

begin

loop

```
if dj>d'right then d(d'right):=NULL; exit; end if; if sj>s'right then d(dj):=NUL; exit; end if;
if s(sj)=NUL then d(dj):=NUL; exit; end if;
d(dj):=s(sj); dj:=dj+1; sj:=sj+1;
```
end loop;

end strcpy;

16

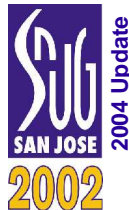

## **Additional Libraries**

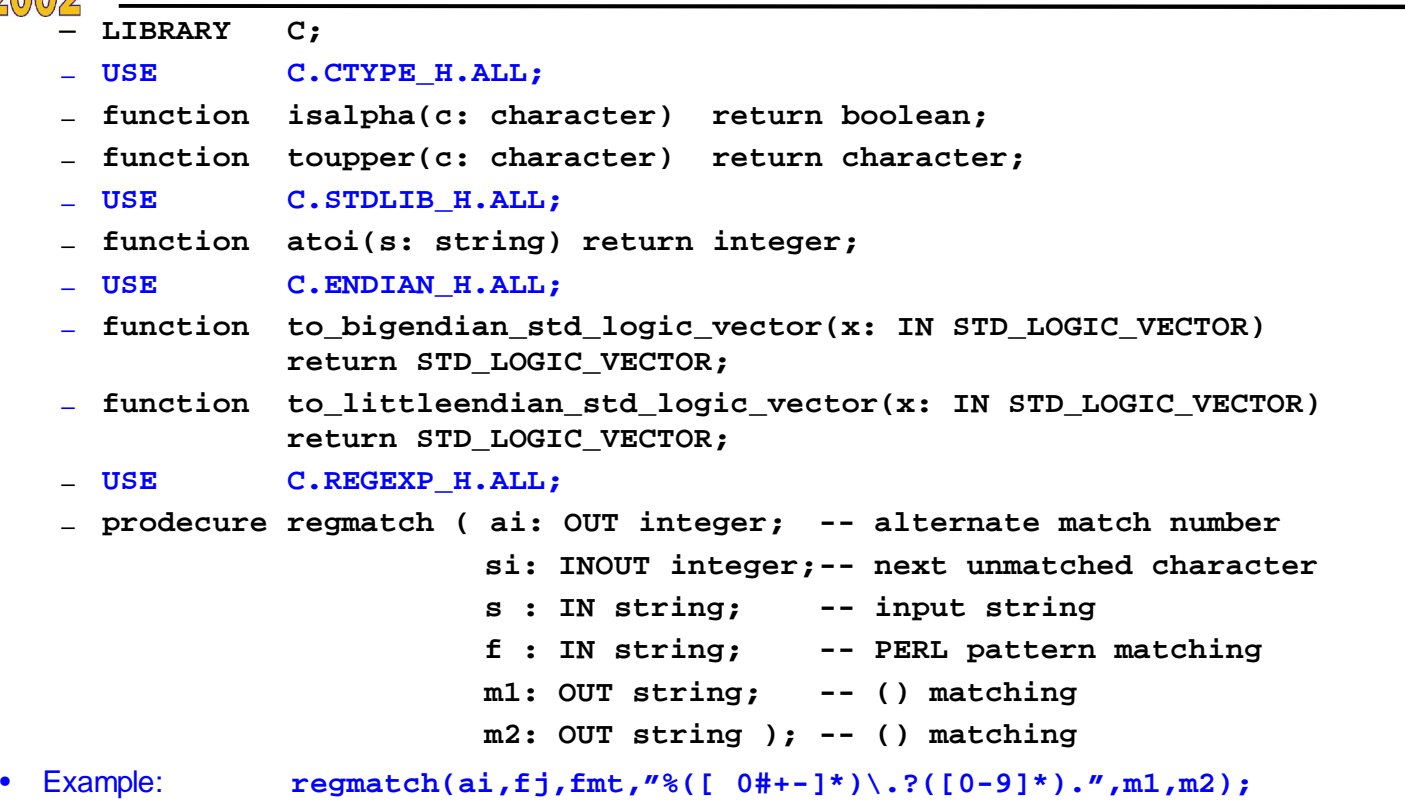

Note:In order to simplify coding, both fprintf & fscanf internally use regmatch to parse the format control string.. Additional library, "use endian\_h" has been added for independent endian designs:

```
LIBRARY STD;
USE STD.textio.all; --write(buf, bit_vector);
LIBRARY ieee;
USE ieee.std_logic_1164.all; --define std_logic_vector;<br>USE ieee.std logic textio.ALL; --write(buf, std logic vec
         ieee.std_logic_textio.ALL; --write(buf, std_logic_vector);
LIBRARY C;
USE C.stdio_h.all;
USE C.endian_h.all;
ENTITY endian_h_test IS END;
ARCHITECTURE endian_h_test_arch OF endian_h_test IS BEGIN
   PROCESS
    VARIABLE v07: STD_LOGIC_VECTOR(0 TO 7) := "OLWXUZH1";
     VARIABLE v70: STD_LOGIC_VECTOR(7 DOWNTO 0):="1UX-HWZ0";
   BEGIN
     printf("--begin test;\n"); --write(buf, string'("--begin test;")); writeline(output, buf);
    printf("VARIABLE v07: STD_LOGIC_VECTOR(0 TO 7):=0LWXUZH1;\n");    printf("v07=%s
    printf("v07=%s ==1HZUXWL0\n", v07); --print big endian by default<br>printf("to littleendian(v07)=%s ==0LWXUZH1\n", to littleendian std logic vector(v07
    printf("to_littleendian(v07)=%s =0LWXUZH1\n", to_littleendian_std_logic_vector(v07));<br>printf("to_bigendian(v07)=%s ==1HZUXWL0\n", to_bigendian_std_logic_vector(v07));
                                                            ==1HZUXWL0\n", to_bigendian_std_logic_vector(v07));
      ...
```
**SNUG San Jose 2002 (2004 update)** 17

17

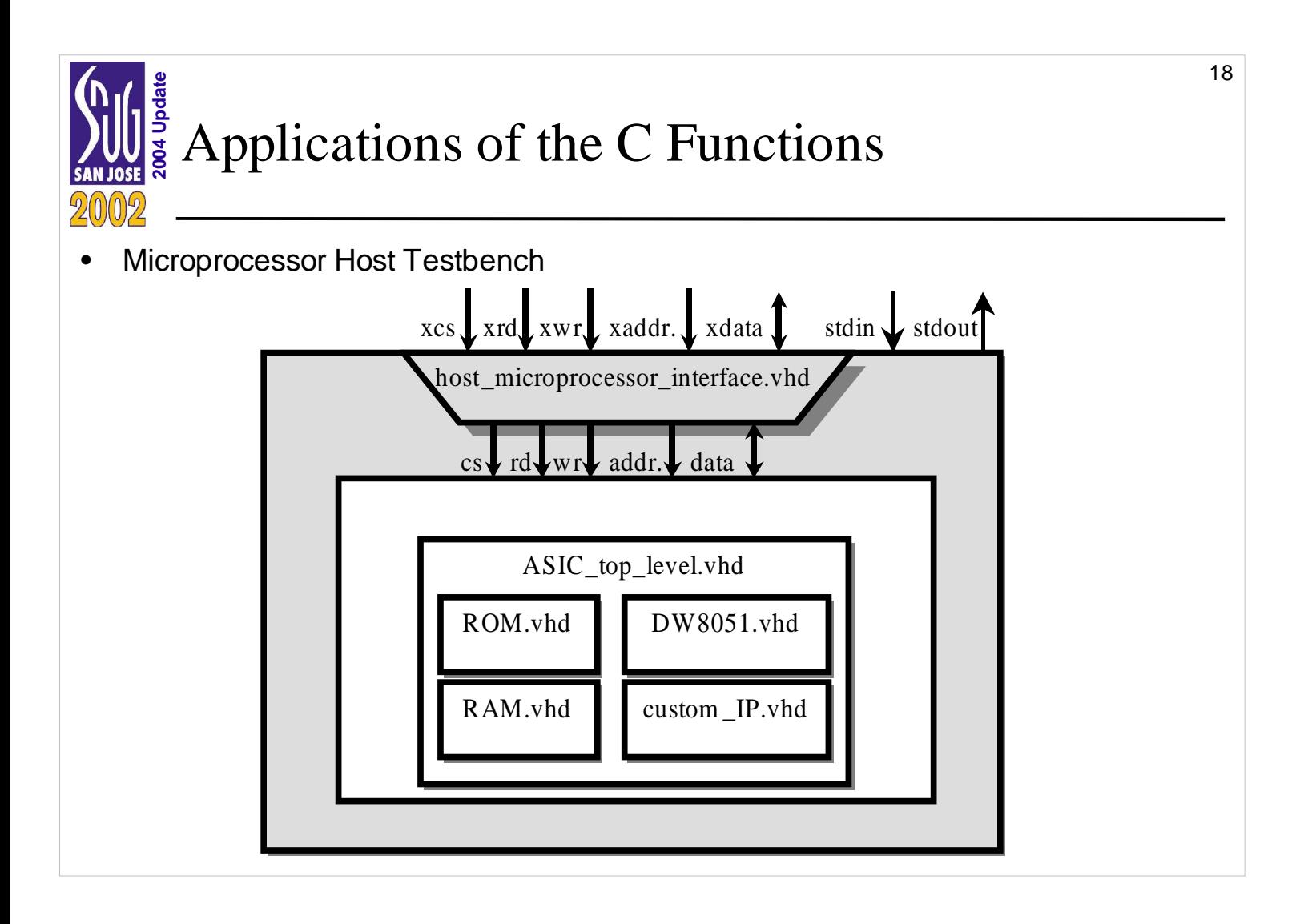

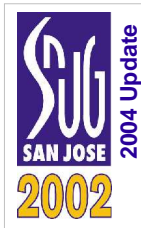

## **2006 Skeleton Testbench Code with passthru**

```
loop
    printf("Host => ");
    gets(what_next);
     if ( sscanf(what_next,"write %x %x") = 2 ) then
       sscanf(what_next,"write %x %x",address,data_out);
      wait for CS_START_DELAY;
       cs <= '1'; wait for WR_START_DELAY;
     wr <= '1'; wait for WRITE WIDTH;
      wr <= '0'; wait for CS_END_DELAY;
      cs <= '0'; wait for WR_END_DELAY;
       address <= "xxxxxxxxxxxxxxxx"; data_out <= "ZZZZZZZZ";
    elsif ( sscanf(what_next,"read %x %x") = 2 ) then …
    else -- passthru wrapper signals
       cs <= xcs; wr <= xwr; rd <= xrd; address <= xaddress;
       data_out <= xdata_out; xdata_in <= data_in;
    end if;
  end loop;
```
Also, files or pipes can be used:

```
loop
     fprintf(fout, "Host => ");
     fgets(what_next, what_next'length, fin);
     ...
```
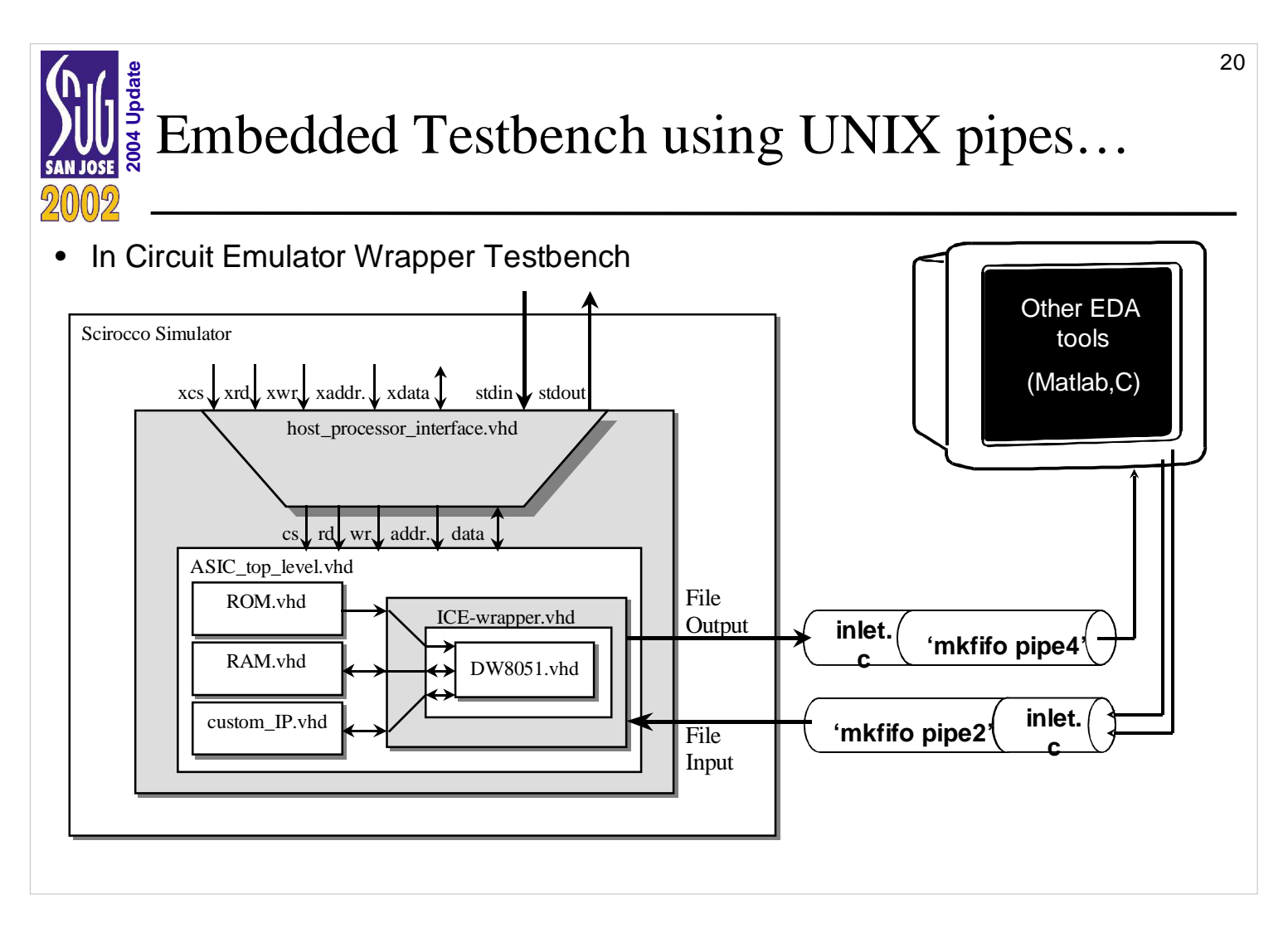

FIFO pipes: Have the nice property in that they can avoid disk space. Also, The producer generates only as much as the consumer needs. When the consumer cannot absorb the producer pipe, then the producer is I/O blocked until later.

```
Common example of pipes: gzip -dc file.tar.gz | tar xvf -
```
In this example, the output of gzip is stream directly into the tar program and no additional disk space (or disk access time) is use.

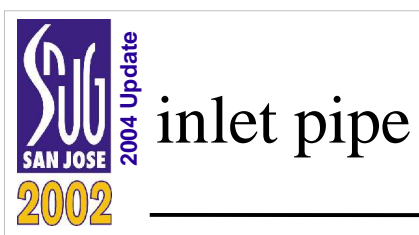

- One difficulty using FIFO pipes is that once an external application issues a file close the pipe also closes and becomes broken.
- The program inlet always keeps the pipe open and let's one or more application(s) open & close multiple times into the pipe.

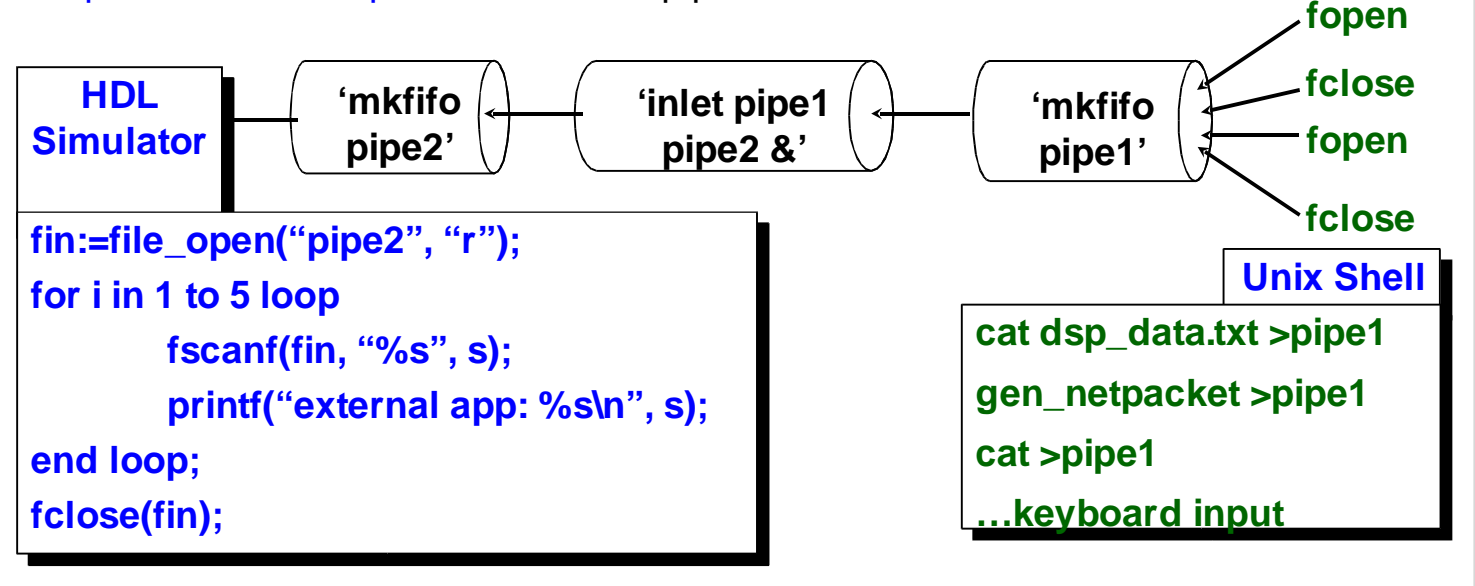

Use "ps -a" and "kill -9 <process id of inlet>" to terminate the inlet pipe.

The Unix "tee file1 file2 <pipe2>pipe3" may useful to listen in or create additional pipe outputs.

Even though Network File System, NFS, uses remote procedure call (RPC), it does not support FIFO files (that I know of) across machines.

```
Skeleton inlet.c code
fout = open(argv[2], O_WRONLY, 0666);
for(;;) { /* re-open pipe */
      fin = open(argv[1], O_RDONLY, 0);
      while ((len = read(fin, but, sizeof(buf))) > 0)if (write(fout, buf, len) != len) {
                   perror("inlet: write"); return 1;
 }
      }
      /* len was <= 0; If len = 0, no more data is available. 
       Otherwise, an error occurred. */ 
      if (len < 0) { perror("inlet: read"); return 1; }
      close(fin);
```
22

**}**

```
SNUG San Jose 2002
#include <stdio.h> /* compacted version */
#include <stdlib.h>
\#include \lefcntl.h >#include <unistd.h>
#include <strings.h>
int main(int argc, char *argv[ ] ) { int fin, fout; char buf[1024]; int len;
  if (argc = 3) { if (!strcmp(argv[2], "-")) { fout=1; }
   else { fout = open(argv[2], O_WRONLY, 0666);
    if (fout<0) { fprintf(stderr, "inlet: open(%s, O_WRONLY, 0666) error\ln", argv[2]); exit(1); }
   }
  for(; ; ) {
   fin = open(argv[1], O_RDOMLY, 0);if (fin<0) { fprintf(stderr, "inlet: open(%s, O_RDONLY, 0) error\ln", argv[1]); exit(1); }
   while ((len = read(fin, but, sizeof(buf))) > 0) {
     if (write(fout, buf, len) != len) { perror("inlet: write"); return 1; }
 }
   if (len < 0) { perror("inlet: read"); return 1; } close(fin);
  } }
 else { fprintf(stderr, "inlet <pipe in> <pipe out \n If filename is dash then stdout\n"); }
  return 0;
}
```
**(2004 update)** 22

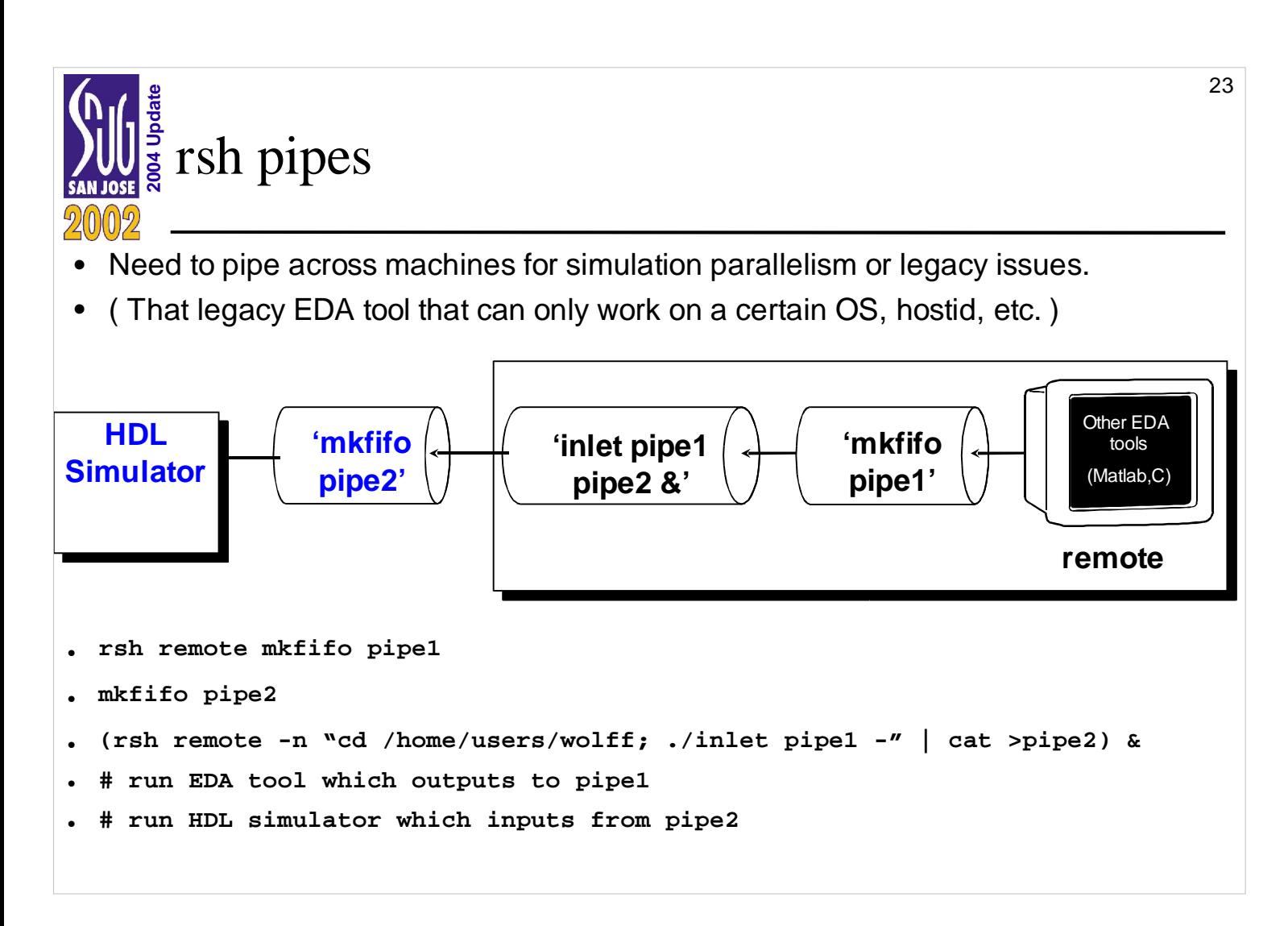

We expand on the classic example:

tar cf - . | rsh remote "cd /directory; tar  $xf -$ "

rsh -n flag redirects input to /dev/null. This prevent stdin from interacting with the console shell terminal.

( ): Creates a new shell

&: Ampersand starts the remote shell as a background process

Tips for rsh:

(1) Keep the remote ".cshrc" as simple as possible. It basically only needs a path. If necessary create a new user account. Some .cshrc output to stdout which create problems.

(2) Make sure "~/.rhosts", "/etc/hosts.equiv", "/etc/hosts.deny" and "/etc/hosts.allow" are set up correctly.

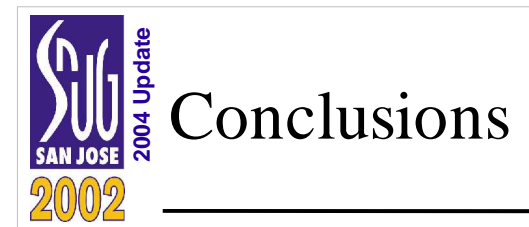

- Most commonly standard C functions were written.
- These functions simplified the coding of test benches and wrappers with UNIX files and pipes.
- The web site for this library is located at...

http://bear.ces.cwru.edu/vhdl

Other interesting applications of intercommunications with simulators:

(1) "RT-level Fault Simulation Techniques based on Simulation Command Scripts," F. Corno, G. Cumani, M. Sonza Reorda, G. Squillero, DCIS2000: XV Conference on Design of Circuits and Integrated Systems, Le Corum, Montpellier, November 21-24, 2000, pp. 825-830.

"...we implemented two programs, the Fault List Generator and the Fault Simulator. The implementation consists of about 300 lines of C code for VHDL code analysis and Fault List creation, linked to the LEDA LPI interface and interacting with the ModelSim simulator, and of 700 lines of C code for the Fault Simulator, that is interfaced to the ModelSim simulator **through Unix pipes**."

(2) "An Application of Parallel Discrete Event Simulation Algorithms to Mixed Domain System Simulation," D. K. Reed, S. P. Levitan, J. Boles, J. A. Martinez, D. M. Chiarulli, University of Pittsburgh, DATE '04, Paris, France.

"...**By using shared memory IPC** (Inter-Process Communication) and PDES (Parallel Discrete Event Simulation) techniques, we achieve two orders of magnitude speedup over standard pipe/socket communication."